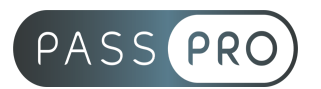

# **Microsoft Excel - Initiation**

# **Modalités pédagogiques**

**Durée** : 7 heures, 1 jour **Horaires :** 9 h 00 – 12 h 30 et 13 h 30 – 17 h 00 **Lieu** : Voir convention **Participants** : 1 mini – 4 max **Dates** : Voir convention **Niveau** : Initiation

# **Présentation de la formation**

Découvrir le tableur Excel. Création de tableaux et apprentissage de la gestion de données/

# **Objectifs de fin de formation**

À la fin de la formation l'apprenant sera capable de :

- Prendre en main le logiciel
- Acquérir des compétences clés sur le logiciel Excel
- Acquérir les fonctions de bases

# **Public visé et Prérequis**

Public visé : Utilisateurs bureautiques

Prérequis : Utiliser l'environnement Windows et être familiarisé avec le clavier et la souris

Le positionnement des stagiaires sera évalué lors d'un entretien ou via un questionnaire en ligne avec le responsable de la formation.

> 86 rue Pierre et Marie Curie 34430 SAINT JEAN DE VEDAS Courriel : contact@passpro.fr – Tél : 09.51.04.21.45 N° d'enregistrement 76 66-02012-66 Auprès de la Préfecture de la région Occitanie Siret : 821 373 677 00029 - Ape : 7022Z

**PASSPRO**

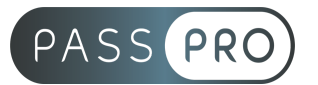

# **Objectifs et contenus pédagogiques par demi-journée**

#### **Jour 1**

Matin

#### **Découvrir l'environnement de travail**

- L'application Excel et l'organisation d'un classeur (feuilles, colonnes, lignes, cellules et plages)
- Comprendre l'ergonomie du Ruban

# **Enregistrer et gérer les fichiers (classeurs)**

- Créer de nouveaux fichiers (classeurs)
- Enregistrer et classer efficacement ses fichiers
- Accéder aux fichiers existants en navigant aisément dans les dossiers

# **Créer des tableaux avec des formules simples**

- Saisir et modifier des données (texte, nombres, dates)
- Dupliquer et déplacer les données
- Utiliser les séries de données
- Se déplacer rapidement dans un tableau
- Sélectionner efficacement des plages de cellules
- Utiliser les formules de calcul simples (addition, soustraction, multiplication et division) et la somme automatique
- Recopier les formules
- Utiliser des fonctions de base (SOMME, MOYENNE, NB, NBVAL...)

#### **Gérer les feuilles**

- Insérer, déplacer et copier des feuilles
- Modifier le nom d'une feuille
- Modifier la couleur des onglets

#### Après-midi

#### **Mettre en forme des tableaux**

- Insérer, supprimer des lignes et des colonnes
- Modifier les attributs de caractères (police, taille, style)
- Aligner du texte dans les cellules
- Définir ou ajuster les largeurs de colonnes et hauteur de lignes
- Utiliser les encadrements et motifs de remplissage
- Formater des nombres (monétaire, %, dates, …)

#### **Manipuler les données dans les tableaux longs**

- Figer les volets
- Répéter les lignes de titre en haut de chaque page
- Trier les données (sur les valeurs, sur les couleurs de police ou cellules)
- Utiliser les filtres automatiques
- Utiliser la mise en forme conditionnelle simple

#### **Mettre en page et imprimer**

- Utiliser l'aperçu avant impression
- Personnaliser les marges, les en-têtes et pieds de page
- Définir les paramètres d'impression

#### **PASSPRO**

86 rue Pierre et Marie Curie 34430 SAINT JEAN DE VEDAS Courriel : contact@passpro.fr – Tél : 09.51.04.21.45 N° d'enregistrement 76 66-02012-66 Auprès de la Préfecture de la région Occitanie Siret : 821 373 677 00029 - Ape : 7022Z

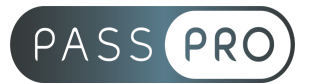

# **Moyens pédagogiques et techniques mis en œuvre**

**Moyens pédagogiques** : La formation alternera théorie et pratique avec des exercices, cas pratiques et mises en situation. Un support de cours sera remis à chaque apprenant. À la fin de la session, un questionnaire à choix multiple permet de vérifier l'acquisition correcte des compétences.

**Moyens techniques** : Salle équipée de tables et chaises, connexion internet, vidéoprojecteur. Les apprenants sont invités à venir avec leur propre ordinateur portable.

# **Moyens d'encadrement**

Formateur spécialiste en bureautique depuis plus de 20 ans.

# **Moyens permettant le suivi et l'appréciation des résultats**

Suivi de l'exécution :

- Feuille d'émargement par demi-journée signée par chaque stagiaire et par le formateur
- Remise d'une attestation d'assiduité individuelle

Appréciation des résultats :

- Évaluation formative continue durant la session
- Remise d'une attestation de fin de formation
- Questionnaire d'évaluation de la satisfaction en fin de formation

**PASSPRO**